# ЭФФЕКТИВНЫЕ ТЕХНОЛОГИИ АВТОМАТИЗИРОВАННОГО ПРОЕКТИРОВАНИЯ **МЕТАЛЛОКОНСТРУКЦИЙ:** ОТЕЧЕСТВЕННЫЙ ПОДХОД

На сегодняшний день прикладные задачи, связанные с проектированием, изготовлением и монтажом металлоконструкций, не могут обойтись без анализа качества и контроля выполняемых работ.

омпании, занимающиеся проектированием и изготовлением металлоконструкций, реализуют не только типовые, но и нестандартные конструктивные решения, что требует большей ответственности и усилий по их реализации. При этом конструкции должны отвечать критериям надежности, универсальности и иметь оптимальную металлоемкость. Востребованность металлоконструкций приводит к увеличению темпов и объемов их производства, соответственно, процессы, связанные с полным циклом жизни конструкции, зависят от сроков выполнения и качества работ и документации. Ошибки, исправленные в проекте, позволяют значительно сократить затраты на строительной площадке.

Средства вложенные в повышение качества выполняемых работ могут и должны окупаться многократно. Одним из важных условий успешного и эффективного выполнения работ являются

специализированные инструменты автоматизации проектирования и выпуска рабочей документации.

Специализированные инструменты должны соответствовать следующим требованиям:

• Адаптация к российским условиямтребованиям к стандартам и сложившейся технической культуре;

• Реализация основных алгоритмов проектирования, применяемых на практике:

• Максимальная простота внедрения настройка и обучение инструменту.

При выборе поставщика программных решений также необходимо учитывать его опыт внедрений, уровень оказания технической поддержки, обучения и др.

Программные решения компании АСКОН хорошо известны на рынке САПР. При этом, компания постоянно расширяет и совершенствует линейку программных продуктов для строительной отрасли.

### Задачи автоматизации проектноконструкторских работ и предлагаемое решение

1. На этапе проектирования металлических конструкций (создание основного комплекта рабочих чертежей металлических конструкций марки KM)обеспечение инструментом для выполнения чертежей общего вида (планы, разрезы, виды, фрагменты) и схем расположения элементов металлических конструкций, наличие базы данных элементов, узлов и типовых конструкций, создание спецификаций металлопроката и изделий, унификация и повторное использование схем, элементов, узлов. Инструменты:

- Библиотека проектирования металлоконструкций: КМ;
- Каталог: Сортаменты металлопроката;
- Каталог: Узлы металлоконструкций;
- Каталог: Типовые металлоконструкции.

В основе библиотеки и каталогов лежит технология КОМПАС-Объект, что позволяет этим приложениям оперировать интеллектуальными строительны-

Рис. 1. Модель металлоконструкции полученная базовыми инструментами КОМПАС-3D

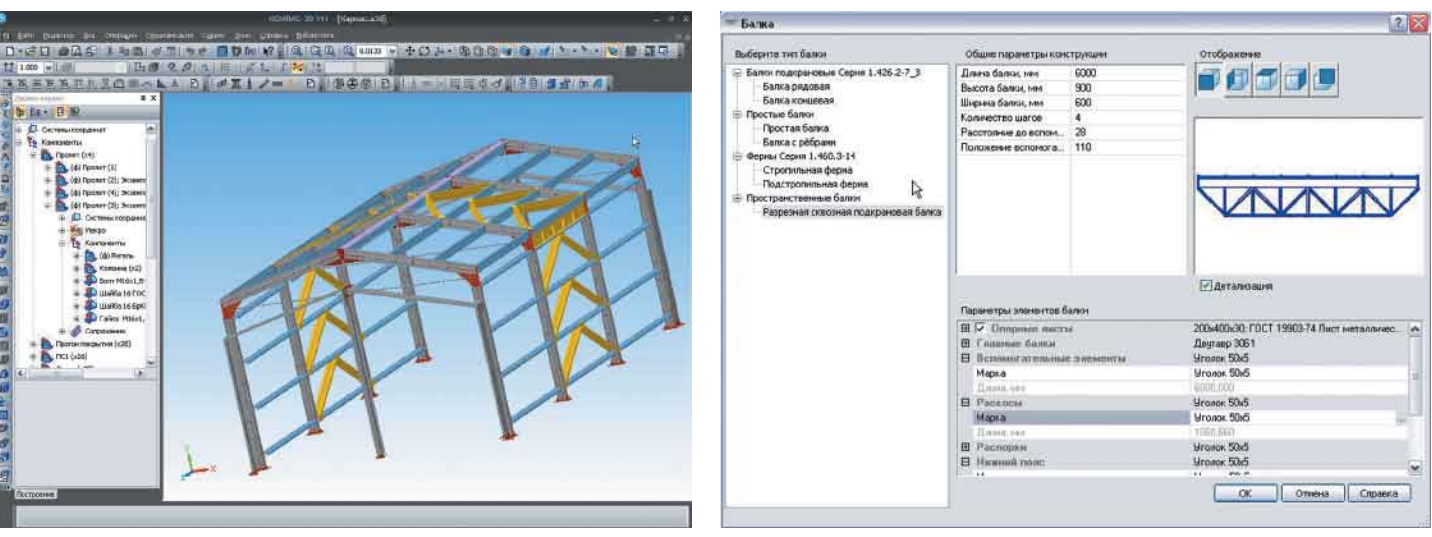

### Рис 2. Задание параметров для балок и ферм

**XIXXILLUOR**  $b$  Bax  $B$  B)

ми элементами. Элементы могут быть простого, сложного или переменного сечения (двухветвевые, четырехветвевые, сварные и пр.) Все элементы являются параметрическими, что позволяет быстро изменять любой параметр, используя типовые сортаменты металлопроката (Полный каталог профилей по ГОСТ; Специальный сортамент; Сварные профили; Составные профили; Сокращенный сортамент; СТО АСЧМ; Старые сортаменты) или просто – меняя толщину листа.

В созданном листе чертежа с использованием команд библиотеки создаем схемы и планы раскладки элементов металлоконструкций: планы колонн, схемы расположения балок, схемы расположения ферм и пр. При этом спецификации формируются автоматически.

Дальше возможны два варианта.

**Первый вариант.** Продолжить проектирование и оформление чертежа, применяя при этом каталоги Узлы металлоконструкций и Типовые металлоконструкции и библиотеку СПДСобозначений.

Результат – быстро созданный и оформленный в соответствии с ГОСТом чертеж марки КМ (реализация требований ГОСТ 21.502-2007 «Система проектной документации для строительства. Правила выполнения проектной и рабочей документации металлических конструкций», который вступил в действие в 2009 году).

**Второй вариант.** На основе схемы или плана раскладки элементов

**Программные продукты компании АСКОН внедрены на многих российских предприятиях. Решение востребовано как в проектных институтах, так и на заводах металлоконструкций и в монтажных организациях (ОАО «Уралэнергочермет», Завод металлических конструкций «Орион», ОАО «Металлургический завод «Электросталь», ООО «СЕВЕРПРОММОНТАЖ», ОАО «Севзапмонтаж», ТОО «Павлодарэнергопроект»).**

металлоконструкций формируется трехмерная модель. Затем работа продолжается уже в пространстве и, если требуется, проводится доработка узлов и элементов. На основе трехмерной модели формируются проекционные виды, разрезы, выносные узлы, которые можно разместить на исходном чертеже или в новых документах.

Результат – быстро созданный и оформленный в соответствии с ГОСТом чертеж марки КМ, который при необходимости можно быстро изменить. Этот вариант возможен благодаря технологии КОМПАС-Объект – каждый элемент на плане «знает» свое положение в пространстве и все свои свойства и характеристики, поэтому для перехода от чертежа к трехмерной модели достаточно нажать одну кнопку.

В качестве практического примера приведем опыт внедрения программных продуктов компании АСКОН на российских предприятиях. Решение востребовано как в проектных институтах, так и на заводах металлоконструкций и в монтажных организациях

(ОАО «Уралэнергочермет», Завод металлических конструкций «Орион», ОАО «Металлургический завод «Электросталь», ООО «СЕВЕРПРОММОНТАЖ», ОАО «Севзапмонтаж», ТОО «Павлодарэнергопроект»).

2. На этапе разработки деталировочных чертежей металлических конструкций марки КМД – обеспечение инструментом для выполнения чертежей монтажных схем, узлов и отправочных элементов, наличие базы данных сортамента металлопроката, создание ведомостей, унификация и повторное использование схем, элементов, узлов. Полученная трехмерная модель с помощью Библиотеки проектирования металлоконструкций: КМ может быть использована в следующей стадии проектирования – КМД: контроль коллизии элементов, получение разрезов, сечений, доработка элементов и получение деталировочных чертежей на основе этой модели.

Выполнить деталировочные чертежи нестандартных конструкций или собрать

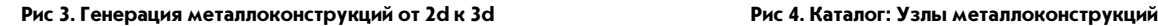

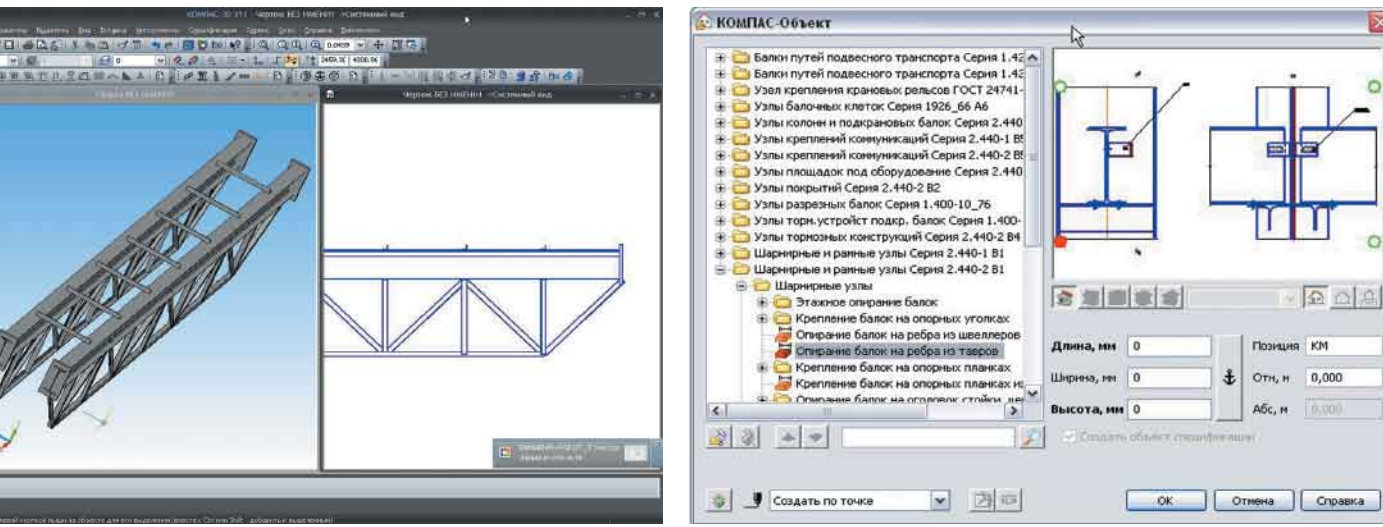

## проектирование

**Металлоконструкции 3D — это специализированное приложение для КОМПАС-3D, предназначенное для автоматизации типовых работ по проектированию металлоконструкций. Библиотека расширяет трехмерные возможности системы, дополняя их эффективным инструментарием, сокращающим время на разработку каркасов и рам.** 

каркас под оборудование можно базовыми средствами КОМПАС, а также используя каталог профилей металлопроката. Сократить время проектирования каркасов, рам из металлопроката призвана разработка АСКОН – библиотека Металлоконструкции 3D.

Металлоконструкции 3D – это специализированное приложение для КОМПАС-3D, предназначенное для автоматизации типовых работ по проектированию металлоконструкций. Библиотека расширяет трехмерные возможности системы, дополняя их эффективным инструментарием, сокращающим время на разработку каркасов и рам.

Конструкция создается на основе образующих и выбранного сортамента. В качестве образующих могут выступать как любые прямолинейные сегменты эскизов или сегменты ломаных, так и прямолинейные ребра твердых тел. Сортамент выбирается из контейнера шаблонов пользователем вручную либо задается автоматически при выборе экземпляра сортамента

в Библиотеке Материалы и Сортаменты (или аналогичном корпоративном справочнике).

При построении нового элемента пользователю доступны различные варианты определения пространственной ориентации конструкции: смена позиционирующей точки, зеркальное отображение, поворот и смещение. При построении также могут быть заданы различные способы обработки деталей, такие как угловая разделка для угловых участков, деление прямолинейных участков металлоконструкций, отступ от узлов образующих. Возможна и корректировка длины деталей, принадлежащих одному или нескольким каркасам, путем отсечения или удлинения деталей до плоскостей, выполнение угловой разделки торцов деталей, построение отступов торцов деталей металлоконструкций от узлов образующих.

Все параметры и свойства уже построенных объектов поддаются редактированию. Для облегчения работы пользователя в библиотеку Металло-

конструкции 3D входит контейнер шаблонов, который уже содержит в своем составе сортаменты по отечественным стандартам (ГОСТ, ТУ, и т.д.).

Приложение Металлоконструкции 3D расширяет трехмерные возможности КОМПАС-3D и востребовано предприятиями общего и транспортного машиностроения, нефтегазоперерабатывающей отрасли, а также конструкторскими бюро и отделами промышленных предприятий.

Решение широко используется на предприятиях различных отраслей промышленности: ОАО «Новолипецкий металлургический комбинат», ОАО «НИИПИНефтегазстроймаш», ОАО «Специальное конструкторское бюро котлостроения», ОАО «Ульяновский Механический Завод» и многие другие.

Решения компании АСКОН, имеющие в своем составе инструменты для проектирования КМ и конструкторской проработки марки КМД, позволяют наладить более тесное сотрудничество между проектными организациями и предприятиями занимающиеся изготовлением металлоконструкций, наибольший эффект достигается при использовании решений в организациях, занимающихся полным циклом – от проекта до монтажа металлических конструкций.

**Елена Завразина**

### *www.ascon.ru*

**Рис. 5. Спецификации автоматически полученные** 

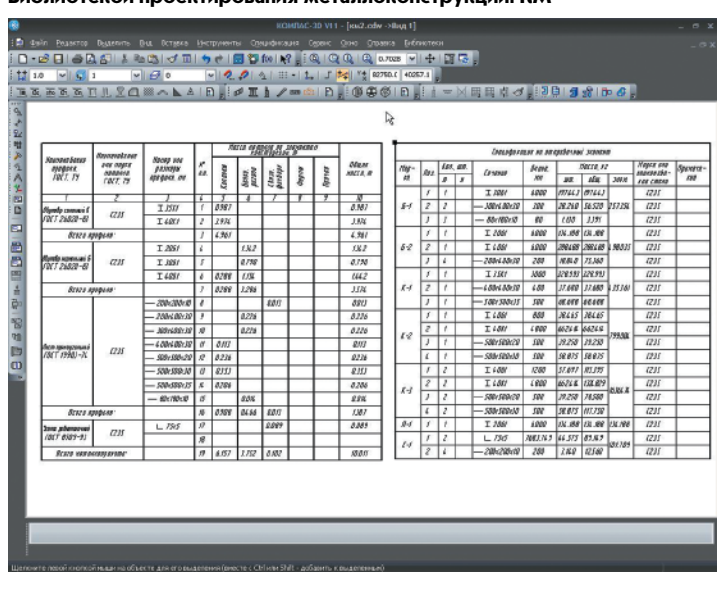

**Библиотекой проектирования металлоконструкций: КМ Рис 6. Модель металлоконструкции с размещенным оборудованием** 

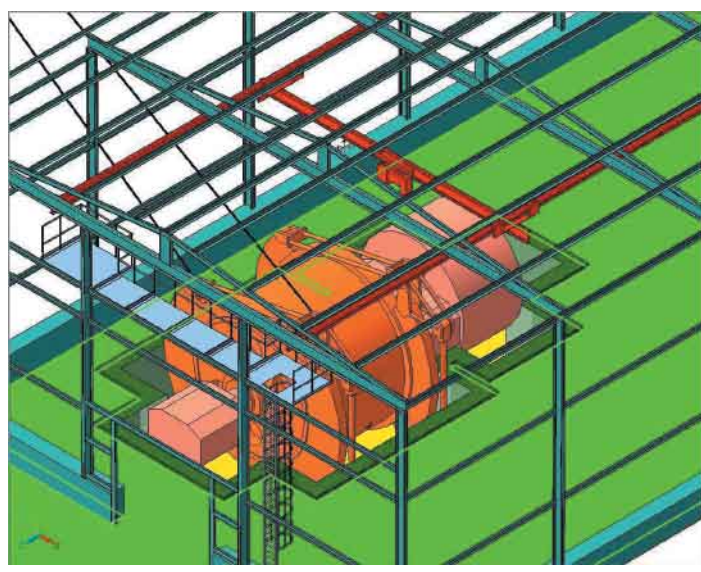